#### **Functions (use this lines only on z/OS)** *bit* = **ABBREV(***information***,***info*[**,***minlength*]**)** Abbreviation match *num* = **ABS(***number***)** Absolute value *str* = **ADDRESS()** Query current environment num = ARG() Number of arguments *val* = **ARG(***n***)** Nth argument *bit* = **ARG(***n***,'Exists')** Does nth argument exist? *bit* = **ARG(***n***,'Omitted')** Was nth argument omitted? BEEP(frequency, duration) ooREXX *str* = **BITAND(***str1*[**,**[*str2*][**,***pad*]]**)** Logically and strings *str* = **BITOR(***str1*[**,**[*str2*][**,***pad*]]**)** Logically or strings  $str = \text{BITXOR}(str1[, [str2],[pad]])$  $str = B2X(str)$ <br> $str = CENTER(str, length[, pad]$  Binary to hex (0F=00001111)  $str = \text{CENTER}(\text{str}, \text{length}[\text{pad}])$ *str* = **CENTRE(***str***,***length*[**,***pad*]**)** identical to CENTER str = CHANGESTR(needle,haystack,newneedle[, count]) ooREXX *str* = **CHARIN(**[*name*][**,**[*start*][**,***length*]]**)** Read chars from input stream *num* = **CHAROUT(**[*name*][**,**[*start*][**,***length*]]**)** Write chars to output stream *bit* = **CHARS(**[*name*]**)** Any chars in input stream? *cix* = **COMPARE(***str1***,***str2*[**,***pad*]**)** 0 or first mismatch *str* = **CONDITION('Condition')** Name of trapped condition *str* = **CONDITION(**[**'Instruction'**]**)** CALL or SIGNAL *str* = **CONDITION('Description')** Description or null *str* = **CONDITION('Status')** ON, OFF, or DELAY *str* = **COPIES(***str***,***n***)** n copies of entire string *num = COUNTSTR(needle,haystack)* ooREXX *num* = **C2D(***str*[**,***n*]**)** Character to decimal *str* = **C2X(***str***)** Character to hexadecimal *str* = **DATATYPE(***str***)** NUM or CHAR *bit* = **DATATYPE(***str***,***type***)** Matches type? (see page [3\)](#page-2-0) *str* = **DATE()** Current date (dd Mmm yyyy) *str* = **DATE(***dopt***)** Date info (see page [3\)](#page-2-1) *str* = **DELSTR(***str***,***n***)** Delete cix from n to end *str* = **DELSTR(***str***,***n***,***length***)** Delete cix n for length *str* = **DELWORD(***str***,***n***)** Delete wix from n to end *str* = **DELWORD(***str***,***n***,***length***)** Delete wix n for length *num = DIGITS()* ooREXX: 9 bei 32-bit *str* = **D2C(***wholenumber*[**,***n*]**)** Decimal to character *str* = **D2X(***wholenumber*[**,***n*]**)** Decimal to hexadecimal *str* = **ERRORTEXT(***n***)** Error message text (0-99) *str* = **FILESPEC** ("drive", thisfile) ooREXX drive-part of file<br>
str = **FILESPEC** ("path", thisfile) ooREXX path-part of file *str* = **FILESPEC**<sup>*("path",thisfile)* ooREXX path-part of file<br> *str* = **FILESPEC**("*location",thisfile*) ooREXX drve+path of file</sup>  $str =$ **FILESPEC**( $\overrightarrow{r}$ location", thisfile) *str =* **FILESPEC***("name",thisfile)* ooREXX filenamr of file *str =* **FILESPEC***("extension",thisfile)* ooREXX extension of file *str* = **FORM()** Query NUMERIC FORM *str* = **FORMAT(***num*[**,**[*before*][**,**[*after*]]]**)** Around decimal place *str* = **FUZZ()** Query NUMERIC FUZZ *cix* = **INDEX(***haystack***,***needle*[**,***start*]**)** Default start=1; prefer POS *str* = **INSERT(***new***,***str*[**,**[*n*][**,**[*length*][**,***pad*]]]**)** Insert after cix n *str* = **JUSTIFY(***str***,***length*[**,***pad*]**)** Right-left justify  $cix = \text{LASTPOS}(\text{needed}, \text{haystack}[, start])$ *str* = **LEFT(***str***,***length*[**,***pad*]**)** Take chars from left *num* = **LENGTH(***str***)** Shape (in chars) *str* = **LINEIN(**[*name*][**,**[*line*][**,***count*]]**)** Read line from input stream *bit* = **LINEOUT(**[*name*][**,**[*string*][**,***line*]]**)** Write line to output stream *num* = **LINES(**[*name*]**)** Input stream lines remaining str = LOWER(str[,[n][,[length]) ooREXX -translate lower case<br>
num = MAX(num[,num...]) Maximum (up to 10 numbers) *Maximum (up to 10 numbers) num* = **MIN(***num*[**,***num...*]**)** Minimum (up to 10 numbers)

# **REXX Summary** Page 2 of 9

*str* = **OVERLAY(***new***,***str*[**,**[*n*][**,**[*length*][**,***pad*]]]**)** Overlay after cix n *cix* = **POS(***needle***,***haystack*[**,***startcix*]**)** 0=not found *str = QUALIFY(filename)* ooREXX - expands file name *num* = **QUEUED()**<br> *num* = **RANDOM()**<br>
Random whole n Random whole number 0-999 *num* = **RANDOM(**[*min*][**,**[*max*][**,***seed*]]**)** Random whole number in range *str* = **REVERSE(***str***)** Rotate string *str* = **RIGHT(***str***,***length*[**,***pad*]**)** Take chars from right *bit = RXFUNCADD(name,module[, procedure])* ooREXX *bit = RXFUNCDROP(name)* ooREXX *bit = RXFUNCQUERY(name)* ooREXX *bit = RXQUEUE( …)* ooREXX see details in ooREXX *num* = **SIGN(***num*)<br> *num* = **SOURCELINE()**<br>
Lines in source fil Lines in source file *str* = **SOURCELINE(***n***)** Nth line from REXX file *str* = **SPACE(***str*[**,**[*n*][**,***pad*]]**)** Normalize spaces; def n=1 *hex* = **STORAGE()** Virtual storage size in hex *hex* = **STORAGE(***address***,***length***)** Read storage *hex* = **STORAGE(***address***,***length***,***data***)** Write storage *str* = **STREAM(***name*[**,'State'**]**)** State of stream *str* = **STREAM(***name***,'Description')** State of stream, more detail *str* = **STREAM(***name***,'Command',***cmd***)** Apply command to stream *str* = **STRIP(***str*[**,**[*option*][**,***char*]]**)** L, T, or default=Both *str* = **SUBSTR(***str***,***firstcix*[**,**[*length*][**,***pad*]]**)** Substring *str* = **SUBWORD(***str***,***firstwix*[**,***length*]**)** Def length=rest of string *str* = **SYMBOL(***name***)** State: BAD, VAR, or LIT *str* = **TIME()** Current time (hh:mm:ss) *str* = **TIME(***topt***)** Time info (see page [3\)](#page-2-2) *str* = **TRACE()**  $Query trace actions$ *str* = **TRACE(***option***)** Alter trace, return prev *str* = **TRANSLATE(***str*[**,**[*new*][**,**[*old*][**,***pad*]]]**)** Map old to new *num* = **TRUNC(***num*[**,***n*]**)** Truncate to n decimals str = UPPER(str[,[n][,[length]) ooREXX - translate uppercase *str* = **USERID()** Query logon userid *val* = **VALUE(***name***)** Query value of name *val* = **VALUE(***name***,***val***)** Change value of name  $bit = VAR(name)$  ooREXX-'1' if *name is variable cix* = **VERIFY(***str***,***okchars*[**,**[**'Nomatch'**]**,***start*]**)** First bad cix; 0=all ok *cix* = **VERIFY(***str***,***okchars***,'Match'**[**,***start*]**)** First good cix; 0=none *str* = **WORD(***str***,***wix***)** Extract nth word *cix* = **WORDINDEX(***str***,***wix***)** Char pos of nth word *num* = **WORDLENGTH(**str,wix) Chars in nth word *wix* = **WORDPOS(***needle***,***haystack*[**,***start*]**)** Find word(s) *num* = **WORDS(***str***)** Count number of words  $str = \text{XRANGE}([start][,end])$ <br> $str = \text{X2B}(str)$ *str* = **X2B(***str*) Hexadecimal to binary<br> *str* = **X2C(***hex*) Hexadecimal to charac *str* = **X2C(***hex***)** <br> *num* = **X2D(***hex*[,*n*]) <br> **Exadecimal to decimal**  $Hexadecimal$  to decimal *num* Number *str* String *bit* 0 or 1 *cix* Character index *wix* Word index *val* Value (num or str)

<span id="page-2-0"></span>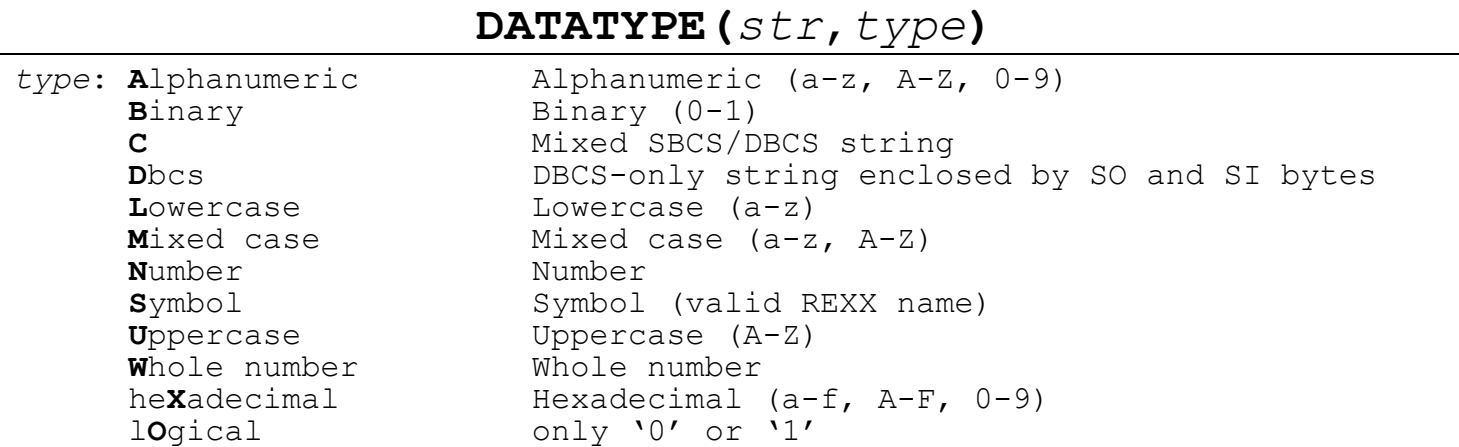

## **DATE(***dopt***)**

<span id="page-2-1"></span>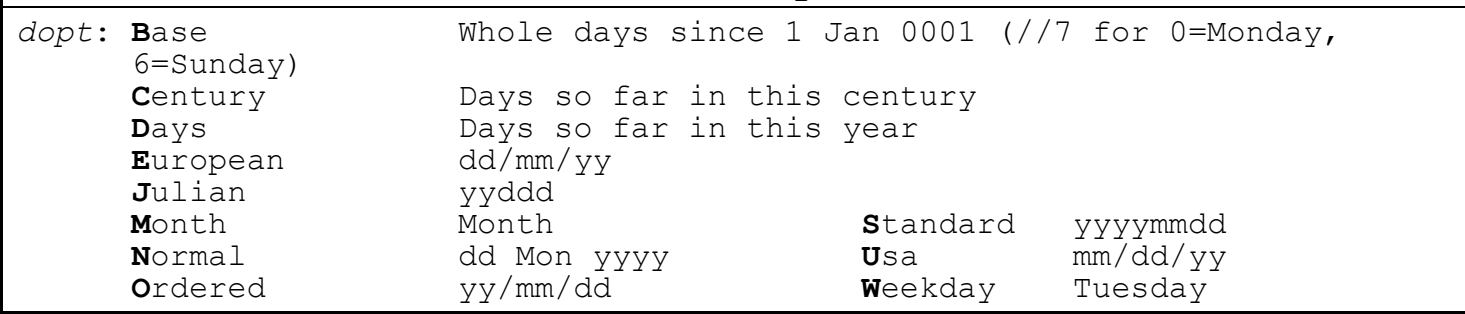

<span id="page-2-2"></span>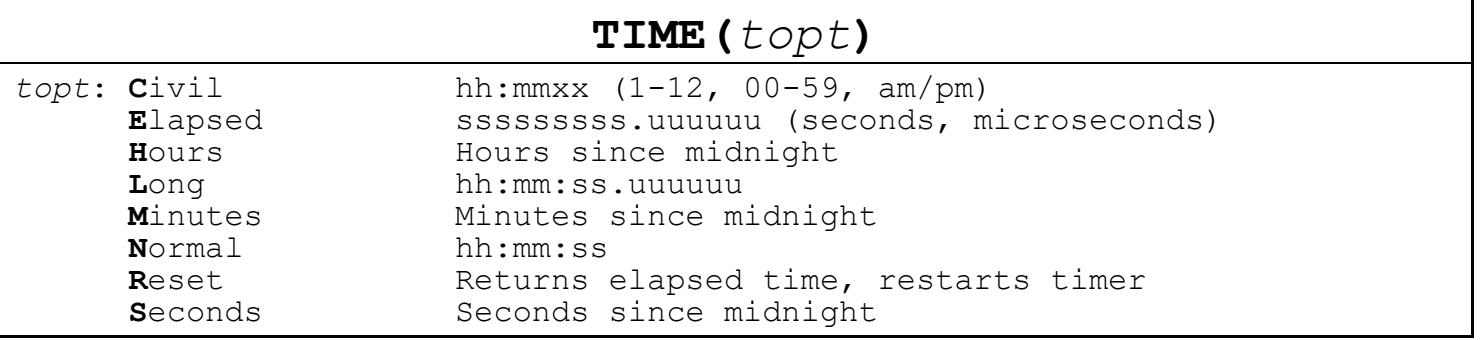

## **REXX Summary**

### **Syntax**

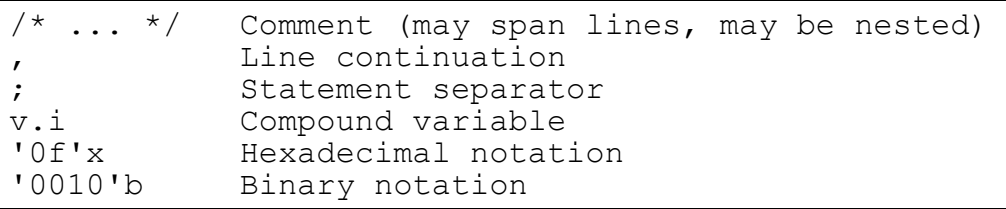

### **Symbols**

May use characters: A-Z, a-z, 0-9, and @ # \$ \ . ! ? Special variables: RC, RESULT, SIGL

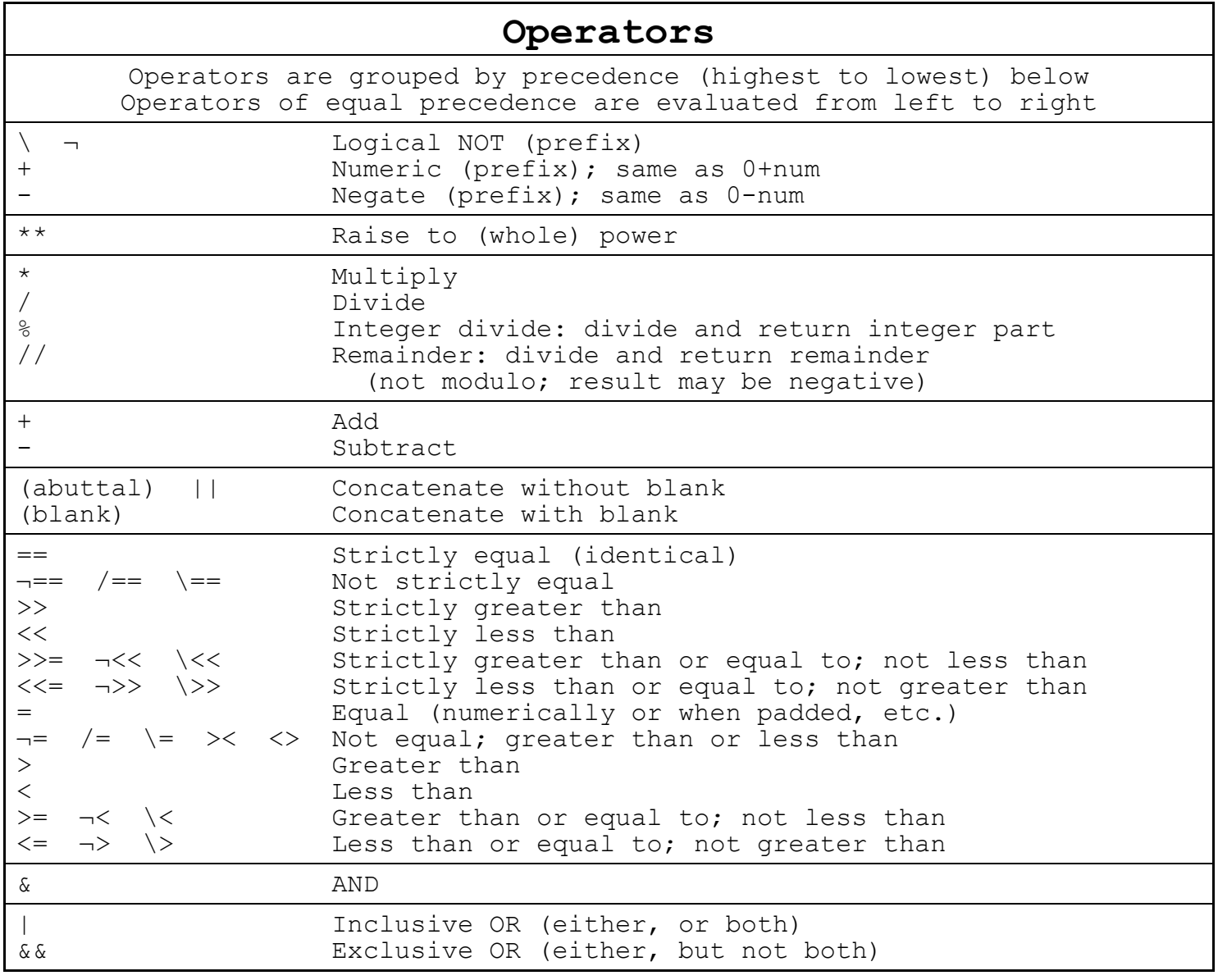

#### **Instructions**

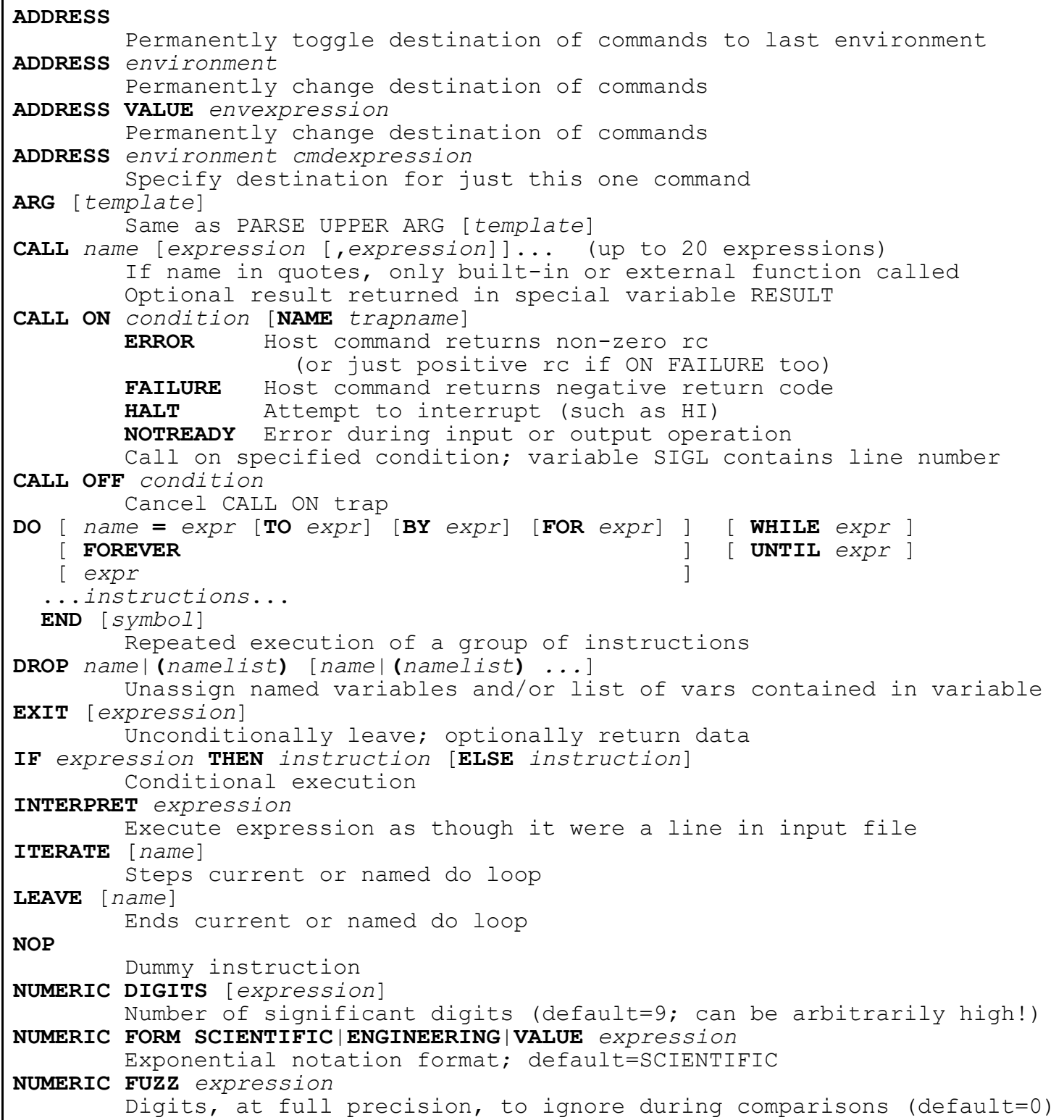

 $\mathbf{r}$ 

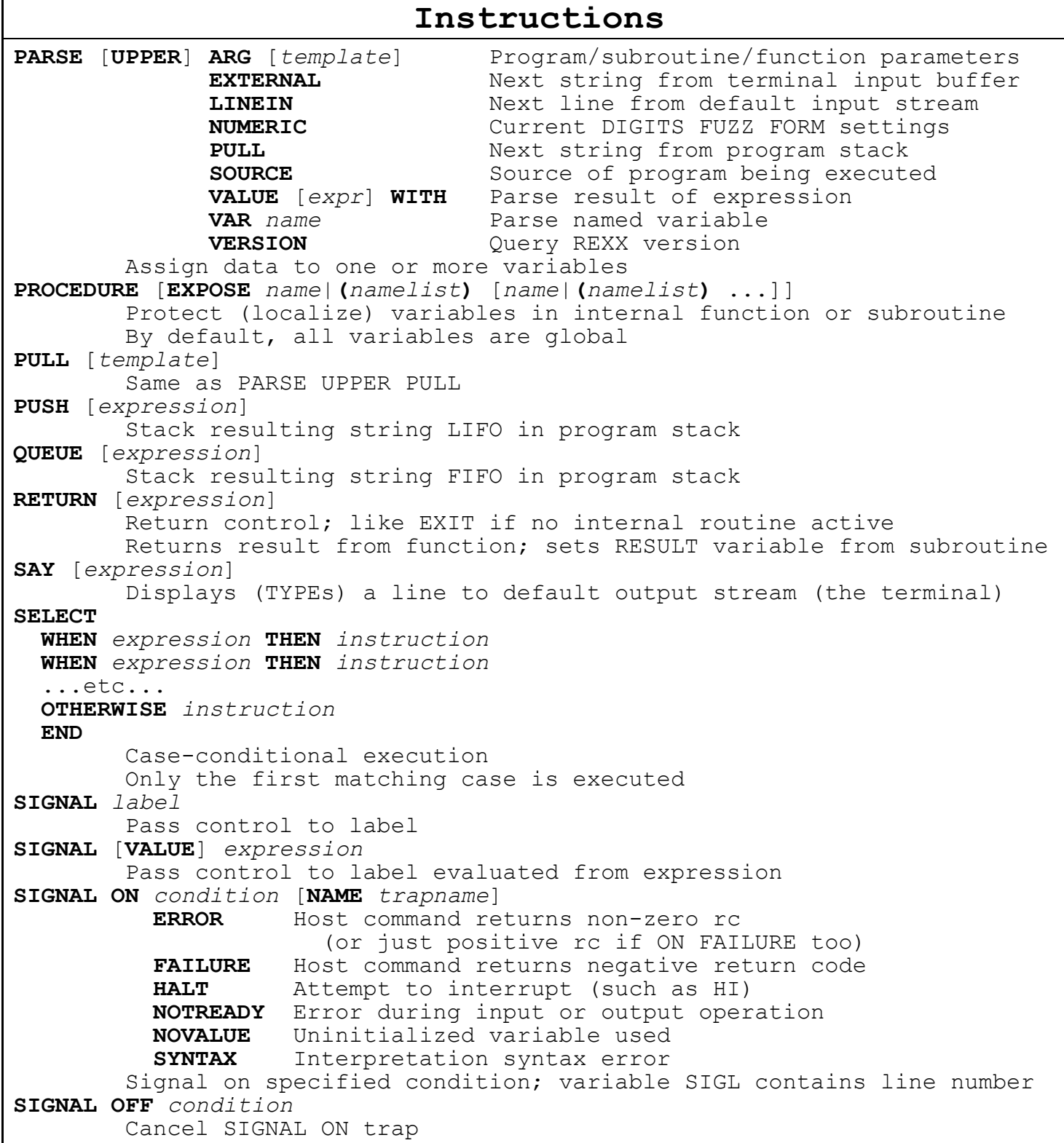

15 May 1996

#### **Instructions**

```
TRACE [prefix] [letter]
   prefix:
       ?=Toggle pause for interactive debug input after trace occurs
       !=Toggle inhibit host command execution (try TRACE !C)
    letter:
       A=All: all clauses traced (displayed) before execution
       C=Commands: all host commands traced, non-zero rc's displayed
       E=Error: host commands with non-zero rc traced after execution
       F=Failure: host commands with negative rc traced after execution
       I=Intermediates: All + intermediate results
       L=Labels: display labels as passed during execution
       N=Normal=Negative: host cmds with negative rc traced after execution
       O=Off, or no argument: nothing traced; prefix actions off
       R=Results: final (not intermediate) results, plus PULL, ARG, PARSE
       S=Scan: trace remaining clauses without executing
TRACE [number]
   n=skip next n interactive debug pauses
   -n=skip next n tracing displays
UPPER variable [variable ...]
    Translate contents of named variables to uppercase
PARSE VERSION v.1 v.2 v.3
v.1 = 'REXX-ooRexx_4.2.0(MT)_32-bit'
v.2 = '6.04'
v.3 = '22 Feb 2014'
PARSE SOURCE s.1 s.2 s.3
s.1 = 'WindowsNT'
s.2 = 'COMMAND'|'FUNCTION'|'SUBROUTINE'
s.3 = Filename
TRACE Messages
    *-* Source data in program
    +++ Trace message
    >>> Result of expression, parsed value, or returned from subroutine
    >.> Value assigned to placeholder during parsing
during TRACE I:
    >C> Name of compound variable
    >F> Result of function call
    >L> Literal (string or uninitialize variable)
    >O> Result of operation on two terms
    >P> Result of prefix operation
    >V> Contents of a variable
```
# **REXX Summary** Page 8 of 9

**RexxUtil is a Dynamic Link Library (DLL) package for Windows and \*nix platforms; the package contains external functions.** W action = RxMessageBox(text ,[title] ,[button] ,[icon]) W  $rc = RxWinExec(cmdline [*,cmdshow*])$ A rc = SysAddRexxMacro(name,file [,order]) W drive = SysBootDrive() A rc = SysClearRexxMacroSpace() A rc = SysCloseEventSem(handle) A rc = SysCloseMutexSem(handle) A Call SysCls A str = SysCreateEventSem([name] [manual\_reset]) A str = SysCreateMutexSem([name]) U Parse Value SysCreatePipe() with handle handle W Parse Value SysCurPos([row ,column]) with row col W Call SysCurState( 'ON' | 'OFF' ) W Parse Value SysDriveInfo(drive) With free total label W drives = SysDriveMap([drive] [,opt]) A Call SysDropFuncs -- does nothing A rc = SysDropRexxMacro(name) A Call SysDumpVariables([filename]) A rc = SysFileCopy(source ,target) A rc = SysFileDelete(filename) A bit = SysFileExists(filename) W rc = SysFileMove(source, target) A rc = SysFileSearch(target,file,stem [,options]) W type = SysFileSystemType(drive) D rc = SysFileTree(filespec,stem {,options {tattrib [, nattrib]]) U pid = SysFork() W rc = SysFromUnicode(string, codepage, flags, defaultchar , outstem) A str = SysGetErrorText(errornumber) A timestamp = SysGetFileDateTime(filename [,timesel]) A char = SysGetKey('ECHO' | 'NOECHO') U str = SysGetMessage(errornumber [,filename [,str ...]]) U str = SysGetMessageX(messageset ,errornumber [,filename [,str ...]]) W str = SysIni([inifile], app, key [, val [, stem]]) --has variants A bit = SysIsFile(filename) W bit = SysIsFileCompressed(filename) A bit = SysIsFileDirectory(directory) W bit = SysIsFileEncrypted(filename) A bit = SysIsFileLink(linkname) W bit = SysIsFileNotContentIndexed(filename) W bit = SysIsFileOffline(filename) W bit = SysIsFileSparse(filename) W bit = SysIsFileTemporary(filename) L str = SysLinVer() A Call SysLoadFuncs -- does nothing A rc = SysLoadRexxMacroSpace(name) A rc = SysMkDir(directory)

# **REXX Summary** Page 9 of 9

A handle = SysOpenEventSem(name) A handle = SysOpenMutexSem(name) A rc = SysPostEventSem(handle) W rc = SysPulseEventSem(handle) D info = SysQueryProcess(PID | TID | PPRIO | TPRIO | PTIME | TTIME) A str = SysQueryRexxMacro(name) A rc = SysReleaseMutexSem(handle) A rc = SysReorderRexxMacro(name ,order) A rc = SysRequestMutexSem(handle [, timeout]) A rc = SysResetEventSem(handle) A rc = SysRmDir(directory) A rc = SysSaveRexxMacroSpace(filename) A filename = SysSearchPath(path ,filename [,option]) A rc = SysSetFileDateTime(filename [,newdate [,newtime]]) A rc = SysSetPriority(class ,delta) W rc = SysShutdownSystem([computer [, msg [, timeout [, force [, reboot]]]]) A Call SysSleep seconds A rc = SysStemCopy(fromstem, tostem [, from [, to [, count [, insert]]]) A rc = SysStemDelete(stem [,startitem [,itemcount]]) A rc = SysStemInsert(stem ,position ,value) A rc = SysStemSort(stem ,[order] ,[type] ,[start] ,end ,[firstcol] ,[lastcol]) W rc = SysSwitchSession(name) W directory = SysSystemDirectory() A filename = SysTempFileName(template [,filter]) W str = SysTextScreenRead(row, column [, len]) W Parse Value SysTextScreenSize() With row col W str = SysToUnicode(string, codepage, translateflags, outstem) A str = SysUtilVersion() A str = SysVersion() W label = SysVolumeLabel([drive])  $U$   $rc = SysWait()$ A rc = SysWaitEventSem(handle [, timeout])  $W$  rc = SysWaitNamedPipe(name [,timeout]) W rc = SysWinDecryptFile(filename) W rc = SysWinEncryptFile(filename) W str = SysWinVer() W rc = SysWinGetPrinters(stem) W Parse Value SysWinGetDefaultPrinter() With Prtname ', ' Drvname ', ' Port W rc = SysWinSetDefaultPrinter(description) First Column Code: **A**=All: Linux, Unix and Windows supported D=All: Linux, Unix and Windows, but different returncodes W=Windows only

 L=Linux only U=Unix only